## Model Question Paper-1 with effect from 2019-20 (CBCS Scheme)

USN

## Sixth Semester B.E. Degree Examination

Java For MobileApplications

## **TIME: 03 Hours**

Max. Marks: 100

Note: 01. Answer any FIVE full questions, choosing at least ONE question from each MODULE.

| Module – 1         (a)       What are enumerations? With an example code, demonstrate how varieties of mangoes                                                                         | •          |  |  |  |  |
|----------------------------------------------------------------------------------------------------|------------|--|--|--|--|
| (a) can be represented through enumeration.                                                                                                    |            |  |  |  |  |
| Q.1 (b) Justify why Wrapper classes are required when compared to primitive types.                                                                                                    | 07M        |  |  |  |  |
| (c) Write a Java program to demonstrate the use of values () and value Of() methods.                                                                                                   | 05M        |  |  |  |  |
| OR                                                                                                    |            |  |  |  |  |
| (a) Demonstrate with a Java code, how Auto boxing/Unboxing Occurs in Expressions?                                                                                                    | 10M        |  |  |  |  |
| Q.2 (b) How default values can be used in an Annotations? Explain with an example Java Code.                                                                                           | 06M        |  |  |  |  |
| (c) How Auto boxing/Unboxing can be used to prevent errors?                                                                                                    |            |  |  |  |  |
| Module – 2                                                                                                    |            |  |  |  |  |
| Q.3 (a) List and explain the advantages of Collections Framework in developing a generic Java programs.                                                                                | 10M        |  |  |  |  |
| (b) Briefly discuss the various Collection framework interfaces with the methods declared in it.                                                                                       | 10M        |  |  |  |  |
| OR                                                                                                    |            |  |  |  |  |
| (a) Develop Phone Contact application by using suitable Map Class.                                                                                                    | 10M        |  |  |  |  |
| Q.4 (b) With example code, discuss the various algorithm supported in Collections.                                                                                                    | 10M        |  |  |  |  |
| Module – 3                                                                                                    |            |  |  |  |  |
| Q.5 (a) Write a Java program to instantiate different Constructors supported by String class.                                                                                          | 06 M       |  |  |  |  |
| (b) Demonstrate the following string operations<br>i) String Literals ii) String Concatenation iii) String Concatenation with other data<br>types iv) String Conversion and toString() | 8M         |  |  |  |  |
| (c) How following methods can be used in character extraction?<br>i) charAT() ii) getchars() iii)getBytes() iv) toCharArray()                                                          | 06 M       |  |  |  |  |
| OR                                                                                                    |            |  |  |  |  |
| <ul> <li>(a) How Strings can compared with following method?</li> <li>i) equals and equalsIgnoreCase() ii) regionMatches iii) startsWith and endsWith()</li> </ul>                     | 10M        |  |  |  |  |
| Q.6(b)With relevant example, explain the following StringBuffer methods<br>i) ensureCapaicty() ii) setLength() iii) getChars() iv) append v) insert()                                  | 10 M       |  |  |  |  |
| Module – 4                                                                                                    |            |  |  |  |  |
| (a) With a neat block diagram, explain the Architecture of Android                                                                                                    | <b>8</b> M |  |  |  |  |

## **18AI63**

| <b>Q.</b> 7 | <b>(b)</b> | What is an Activity? With a neat diagram the explain the Activity life Cycle.                                                  |            |  |  |
|-------------|------------|----------------------------------------------------------------------------------------------------|------------|--|--|
| <b>V</b> •' | (c)        | What are Intents? With a Java code, demonstrate how intents can be used to                                                     |            |  |  |
|             |            | i) Switch between Activities                                                                                                   |            |  |  |
|             |            | ii) to start an activity for result                                                                                            |            |  |  |
|             |            | OR                                                                                                    |            |  |  |
|             | (a)        | Which are the states, a fragments goes through after it's creation. List the different                                         | 10M        |  |  |
|             |            | methods that are called when fragment transits from one state to another.                                                      |            |  |  |
| Q.8         | (b)        | Write a Java code to                                                                                                    | 10M        |  |  |
|             |            | i) Pass Data Using an Intent Object                                                                                            |            |  |  |
|             |            | ii) display a progress dialog                                                                                                  |            |  |  |
|             |            | Module – 5                                                                                                    |            |  |  |
|             | (a)        | What are the different layouts available to design user interface of an Android                                                | <b>10M</b> |  |  |
|             |            | Applications? Justify the use of each layout.                                                                                  |            |  |  |
| Q.9         | (b)        | Write a Java Code to build a Quiz Application by using RadioGroup Class. Consider a suitable view for designing the front end. | 10M        |  |  |
|             |            | OR                                                                                                    |            |  |  |
|             | (a)        | With the relevant code snippet, explain the use of following views                                                             | 10M        |  |  |
|             |            | i) Checkbox ii) ToggleButton iii) ImageButton iv) EditText                                                                     |            |  |  |
| Q.10        | <b>(b)</b> | Demonstrate how CRUD operations can be performed prgorammatically in Android                                                   | 10M        |  |  |
|             |            | application                                                                                                    |            |  |  |

| Question                      |     | Bloom's Taxonomy I<br>attached            | level                                  | Course<br>Outcome      | Programme Outcome                        |  |
|-------------------------------|-----|-------------------------------------------|----------------------------------------|------------------------|------------------------------------------|--|
| Q.1                           | (a) | L1                                        |                                        | CO1                    | PO1                                      |  |
|                               | (b) | L2                                        |                                        | CO1                    | PO1                                      |  |
|                               | (c) | L3                                        |                                        | CO1                    | PO1                                      |  |
| Q.2                           | (a) | L4                                        |                                        | CO4                    | PO2                                      |  |
|                               | (b) | L1                                        |                                        | CO1                    | PO2                                      |  |
|                               | (c) | L1                                        |                                        | CO1                    | PO2                                      |  |
| Q.3                           | (a) | L2                                        |                                        | CO1                    | PO3                                      |  |
|                               | (b) | L2                                        |                                        | CO1                    | PO3                                      |  |
| Q.4                           | (a) | L4                                        |                                        | CO4                    | PO3                                      |  |
| -                             | (b) | L2                                        |                                        | CO1                    | PO3                                      |  |
| Q.5                           | (a) | L3                                        |                                        | CO2                    | PO3                                      |  |
|                               | (b) |                                           |                                        | CO4                    | PO4                                      |  |
|                               | (c) | L1                                        |                                        | CO2                    | PO3                                      |  |
| Q.6                           | (a) | L1                                        |                                        | CO2                    | PO5                                      |  |
|                               | (b) | L2                                        |                                        | CO2                    | PO6                                      |  |
| Q.7                           | (a) | L2                                        |                                        | CO2                    | PO9                                      |  |
|                               | (b) | L2                                        |                                        | CO2                    | PO12                                     |  |
|                               | (c) | L3                                        |                                        | CO2                    | PO5                                      |  |
| Q.8                           | (a) | L3                                        |                                        | CO4                    | PO6                                      |  |
| -                             | (b) | L4                                        |                                        | CO2                    | PO9                                      |  |
| Q.9                           | (a) | L3                                        |                                        | CO3                    | PO9                                      |  |
|                               | (b) | L3                                        |                                        | CO3                    | PO4                                      |  |
| Q.10                          | (a) | L3                                        |                                        | CO3                    | PO5                                      |  |
|                               | (b) | L3                                        |                                        | CO3                    | PO12                                     |  |
|                               |     |                                           | Lower                                  | order thinking skills  |                                          |  |
| Bloom's<br>Taxonomy<br>Levels |     | Remembering(<br>knowledge):L <sub>1</sub> | Understanding<br>Comprehension): $L_2$ |                        | Applying (Application)<br>L <sub>3</sub> |  |
|                               |     | Higher order thinking skills              |                                        |                        |                                          |  |
|                               |     | Analyzing (Analysis): L <sub>4</sub>      |                                        | Ig (Evaluation): $L_5$ | Creating (Synthesis)                     |  |

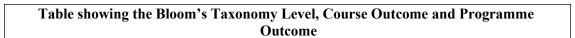

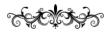